IBM Storage Host Attachment Kit for Linux Version 2.8.0

*Release Notes*

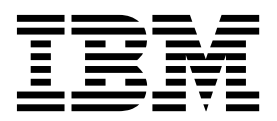

#### **First Edition (June 2017)**

This document edition applies to version 2.8.0 of the IBM Storage Host Attachment Kit for Linux software package. Newer document editions may be issued for the same version in order to add missing information, update information, or amend typographical errors. The edition is reset to "First Edition" for every newly released version.

#### **© Copyright IBM Corporation 2009, 2017.**

US Government Users Restricted Rights – Use, duplication or disclosure restricted by GSA ADP Schedule Contract with IBM Corp.

# **Contents**

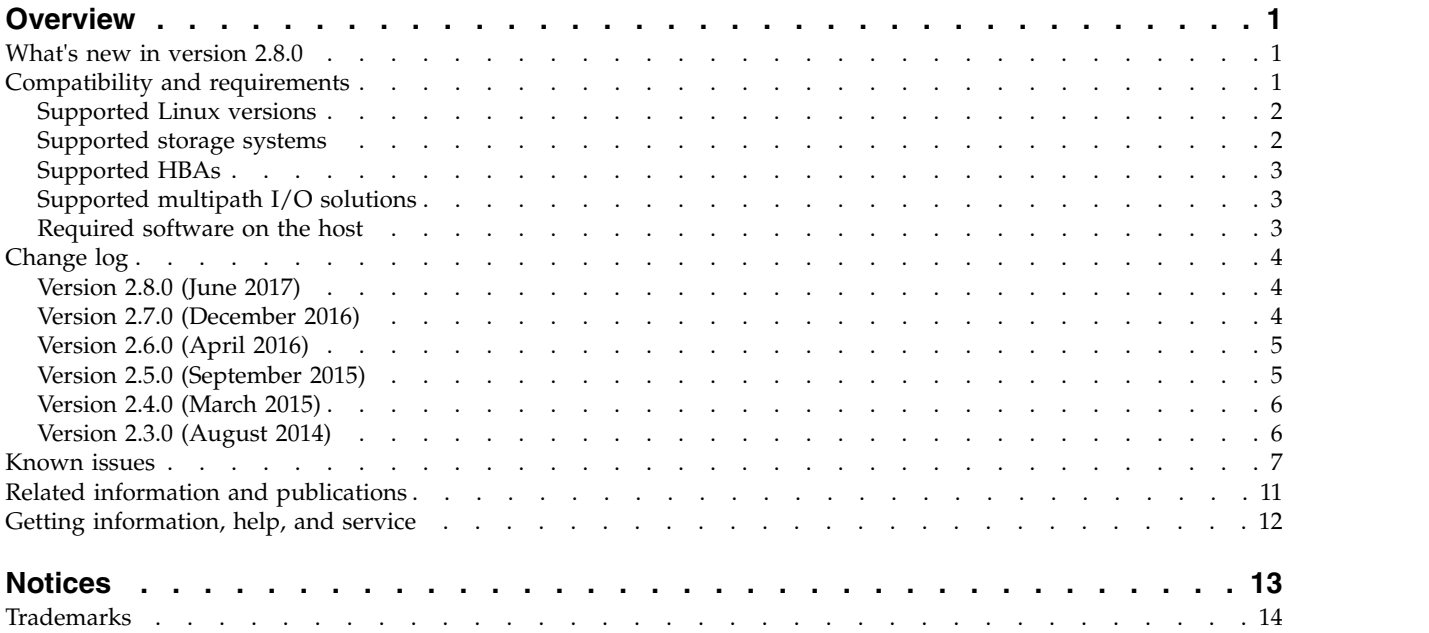

# <span id="page-4-0"></span>**Overview**

The IBM® Storage Host Attachment Kit (HAK) for Linux is a software pack that simplifies the task of connecting a Linux host to the IBM storage systems.

The HAK provides a set of command-line interface (CLI) tools that help host administrators perform different host-side tasks, such as: detect any physically connected storage system (single system or multiple systems), detect storage volumes, define the host on the storage system, run diagnostics, and apply best practice native multipath connectivity configuration on the host.

You can download the IBM Storage Host Attachment Kit software package at any time from the [IBM Fix Central website\(](http://www.ibm.com/support/fixcentral)www.ibm.com/support/fixcentral).

### **What's new in version 2.8.0**

Version 2.8.0 adds integration with IBM HyperSwap solution, as introduced by the FlashSystem A9000 and A9000R storage systems (version 12.1).

**General availability date**: 9 June 2017

#### **IBM HyperSwap**

HyperSwap high availability is based on active-active pairing of storage systems per volume or per consistency group. Each volume or consistency group pair uses synchronous replication to keep both systems updated at all times. When certain conditions apply, an automatic and completely transparent failover is performed, so that the applications experience no downtime. As soon as the actual failure is recovered, the pair is automatically resynchronized.

As in other high availability solutions, HyperSwap requires a quorum witness component, to avoid split-brain situations. The IBM Spectrum Accelerate Family HyperSwap Quorum Witness is constantly monitoring the status of the related storage systems, and, if necessary, acts as a tiebreaker for conflict resolution.

The HyperSwap solution relies on Asymmetrical Logical Unit Access (ALUA) support to inform the host about the optimized paths to the storage system, and minimize I/O latency. HyperSwap does not require an external solution that provides an active-active solution, and no separate licensing.

Full description of the IBM HyperSwap® solution appears in the Product Overview of the IBM FlashSystem® A9000 and A9000R storage systems.

#### **Compatibility and requirements**

The IBM Storage Host Attachment Kit for Linux is compatible with different versions of the Linux operating system and the storage system, as well as with different HBAs and multipath solutions.

Certain software packages, patches, or drivers must be installed on the host, as detailed in the following subsections.

<span id="page-5-0"></span>**Note:** This section applies to version 2.8.0. For information about the compatibility and requirements of a previous Host Attachment Kit version, refer to its relevant release notes. In addition, the [HAK lifecycle and support matrix](https://www.ibm.com/support/knowledgecenter/SSEPRF/landing/css_lifecycle_support_matrix_hak.html) (www.ibm.com/support/knowledgecenter/SSEPRF/landing/ css\_lifecycle\_support\_matrix\_hak.html) details the HAK lifecycle with compatible storage system microcode versions and supported operating system releases.

### **Supported Linux versions**

Version 2.8.0 of the IBM Storage Host Attachment Kit for Linux supports different Linux versions and editions, as listed in the following table. All listed Linux releases support IBM HyperSwap solution.

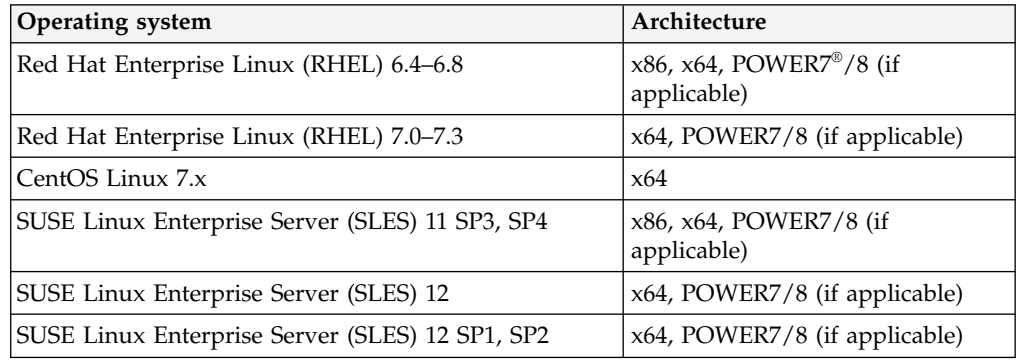

Note: For details on Linux support on [IBM](https://www.ibm.com/support/knowledgecenter/linuxonibm/liaam/liaamoverview.htm) Power Systems<sup>™</sup> servers, refer to IBM [Knowledge Center.](https://www.ibm.com/support/knowledgecenter/linuxonibm/liaam/liaamoverview.htm)

# **Supported storage systems**

Version 2.8.0 of the IBM Storage Host Attachment Kit for Linux supports different microcode versions of the IBM storage systems, as listed in the following table.

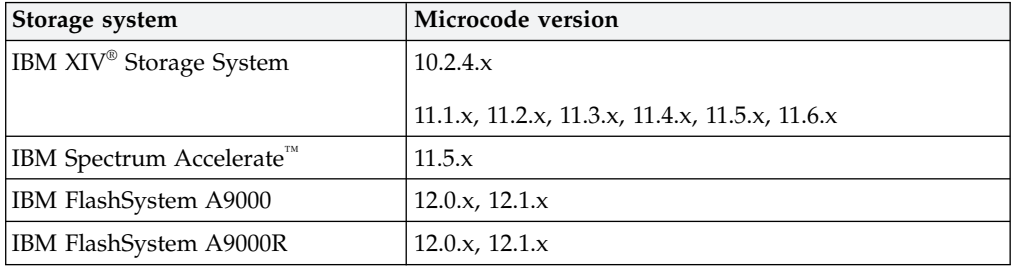

#### **Note:**

- Newer microcode versions may also be compatible. When a newer microcode version becomes available, refer to the latest storage system release notes to check whether the new microcode version is also supported. In addition, the [HAK lifecycle and support matrix](http://www.ibm.com/support/knowledgecenter/STJTAG/hsg/hak_lifecycle.dita) (ibm.com/support/knowledgecenter/ STJTAG/hsg/hak\_lifecycle.dita) details the HAK lifecycle with compatible storage system microcode versions and supported operating system releases.
- Version 2.8.0 adds support for IBM HyperSwap solution, as introduced by version 12.1 of the FlashSystem A9000 and A9000R storage systems. If HyperSwap support is required, use HAK version 2.8.0 or later.

# <span id="page-6-0"></span>**Supported HBAs**

The IBM Storage Host Attachment Kit for Linux supports different host bus adapter (HBA) brands and types.

For the latest support information and compatibility matrix, see the [IBM System](http://www.ibm.com/systems/support/storage/config/ssic) Storage® [Interoperation Center website](http://www.ibm.com/systems/support/storage/config/ssic) (www.ibm.com/systems/support/storage/ config/ssic).

**Important:** For iSCSI connectivity, only iSCSI software initiators are supported. Hardware iSCSI HBAs are not supported.

**Note:** For best performance, install the latest firmware and drivers for the HBAs that are in use. The HBA vendor should provide the latest firmware and drivers.

#### **Supported multipath I/O solutions**

The IBM Storage Host Attachment Kit for Linux supports the following multipath solutions:

- Native Device Mapper-Multipath (DM-MP), including the device-mapper multipath switch (*dm-switch*) module.
- Veritas Dynamic Multipathing (DMP). For the details of the supported DMP versions and of the HyperSwap support with DMP, refer to the [IBM System](https://www-304.ibm.com/systems/support/storage/ssic/interoperability.wss) [Storage Interoperation Center.](https://www-304.ibm.com/systems/support/storage/ssic/interoperability.wss)

**Important:** Using more than one multipath I/O framework on the same host is not supported.

# **Required software on the host**

Prior to running the IBM Storage Host Attachment Kit for Linux, depending on the installed Linux version (RHEL or SLES) and storage connectivity type (FC or iSCSI) – specific software packages must be installed on the host, as detailed in the following table.

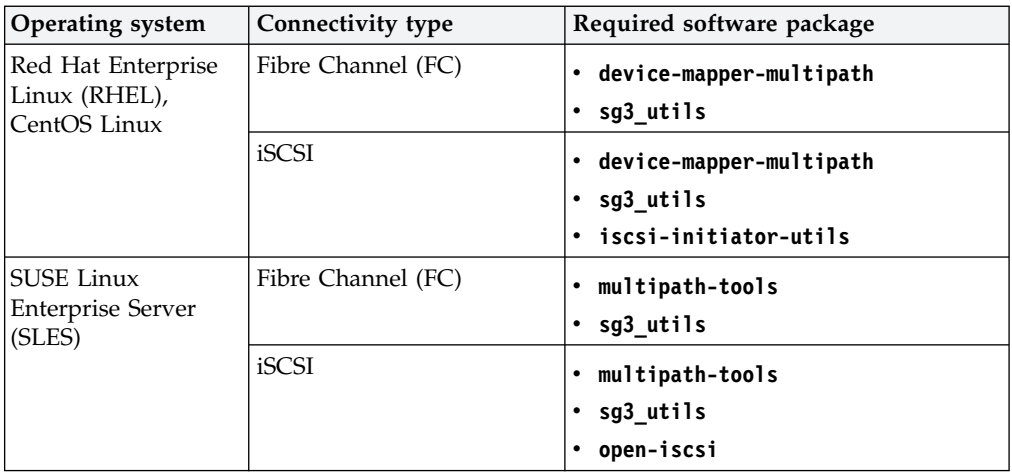

# <span id="page-7-0"></span>**Change log**

This section summarizes the changes made in different version releases of the IBM Storage Host Attachment Kit for Linux.

# **Version 2.8.0 (June 2017)**

Version 2.8.0 adds integration with IBM HyperSwap solution, as introduced by the FlashSystem A9000 and A9000R storage systems (version 12.1). Additional changes in version 2.8.0:

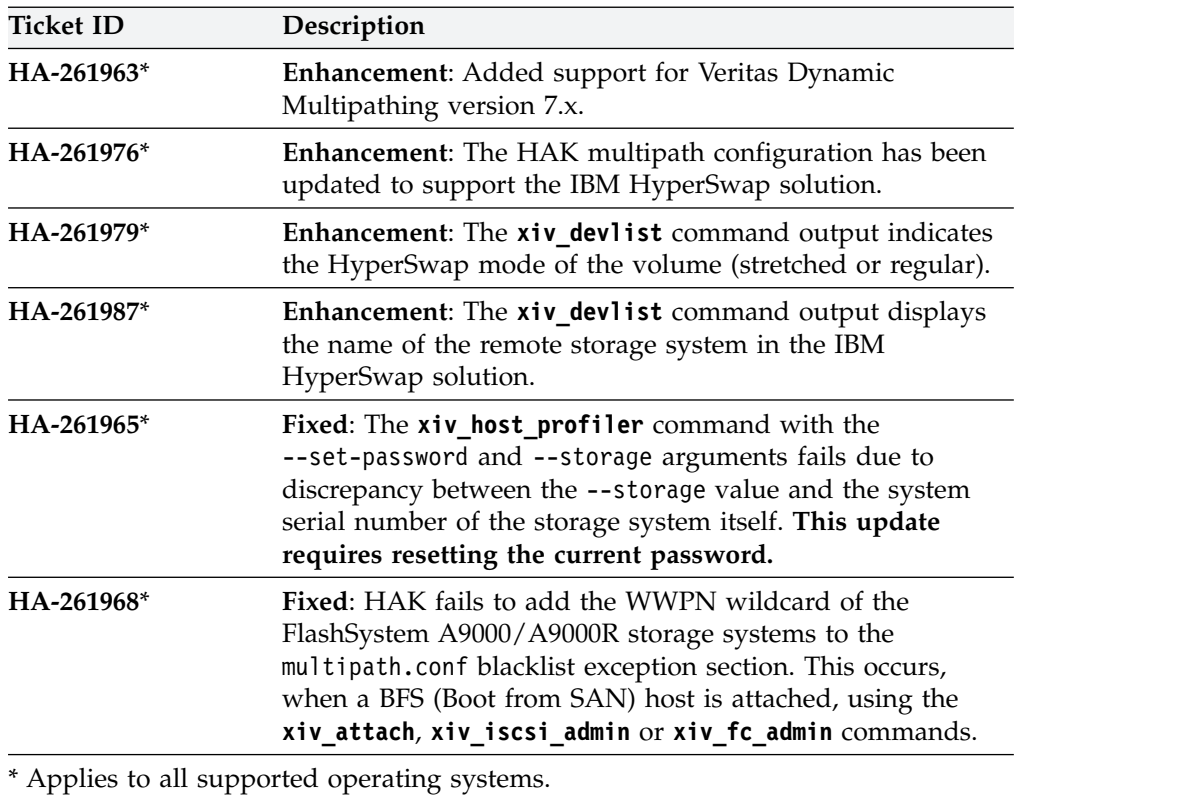

# **Version 2.7.0 (December 2016)**

Version 2.7.0 improved security by adding ability to set passwords for hosts, accessing storage systems. Additional changes in version 2.7.0:

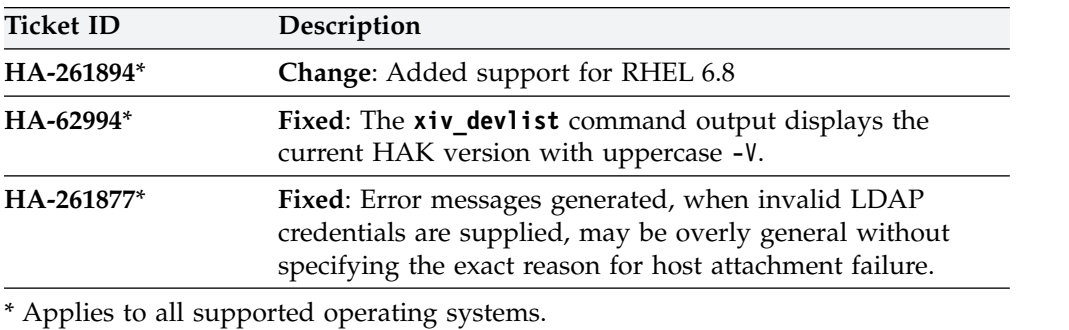

# <span id="page-8-0"></span>**Version 2.6.0 (April 2016)**

Version 2.6.0 added support for IBM FlashSystem A9000 and IBM FlashSystem A9000R storage systems with microcode 12.0. In addition, this version introduced support for RHEL 7.2, SLES 12 and SLES 12 SP1, including Linux support on IBM Power Systems servers.

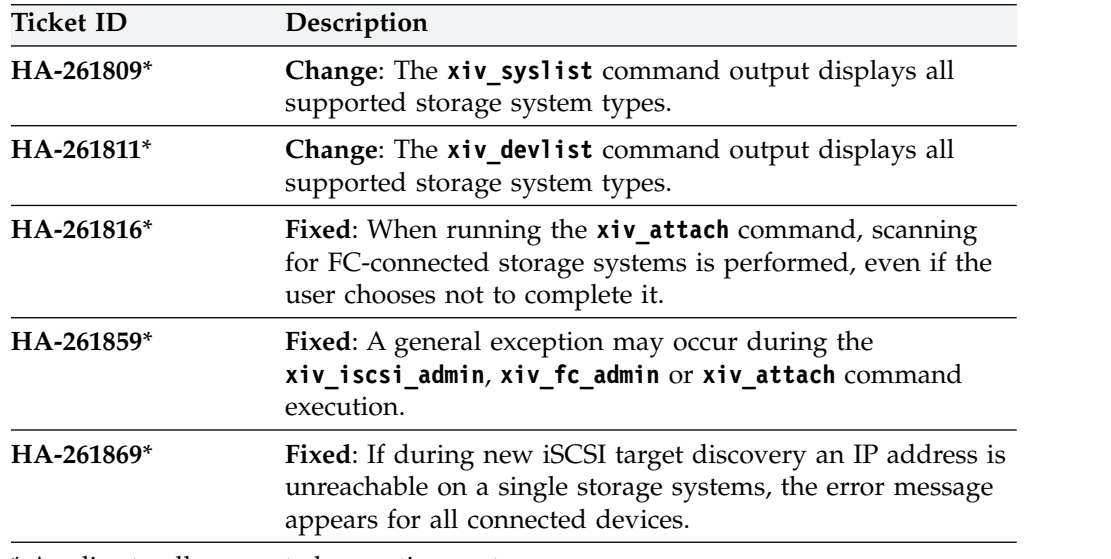

Additional changes and fixes in version 2.6.0:

\* Applies to all supported operating systems.

# **Version 2.5.0 (September 2015)**

Version 2.5.0 added support for XIV microcode version 11.6.x, IBM Spectrum Accelerate 11.5.1.x, and RHEL 7.1. In addition, this version introduced the host-side acceleration (HSA) for improved iSCSI communication between Spectrum Accelerate and a host.

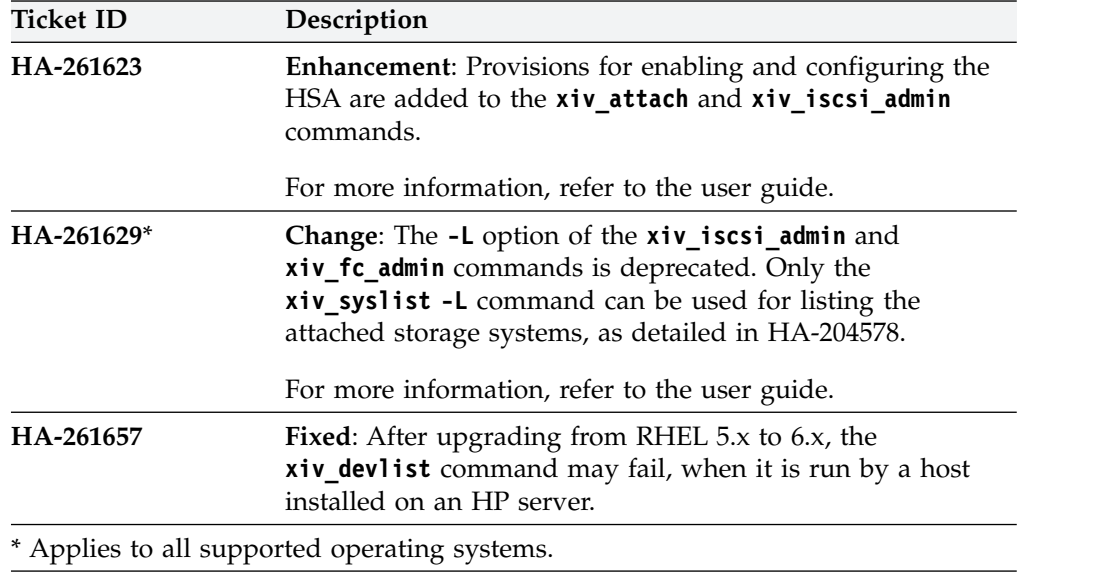

Additional enhancements, changes and fixes in version 2.5.0:

# <span id="page-9-0"></span>**Version 2.4.0 (March 2015)**

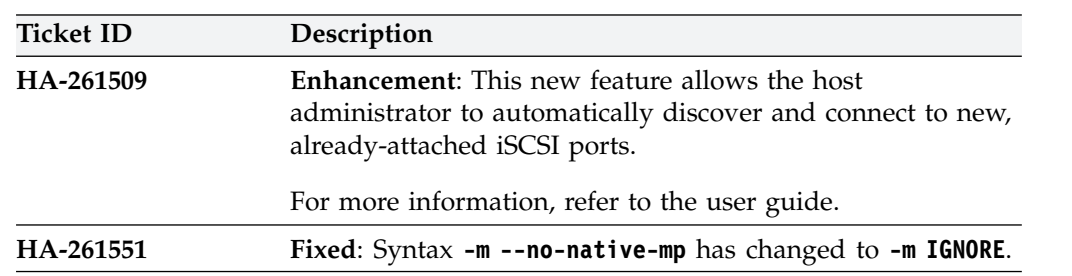

Version 2.4.0 added support for XIV microcode version 11.5.1 and IBM Spectrum Accelerate 11.5.0.b, and included the following enhancement and fix.

# **Version 2.3.0 (August 2014)**

Version 2.3.0 added support for XIV microcode version 11.5 and includes the following enhancements and fixes.

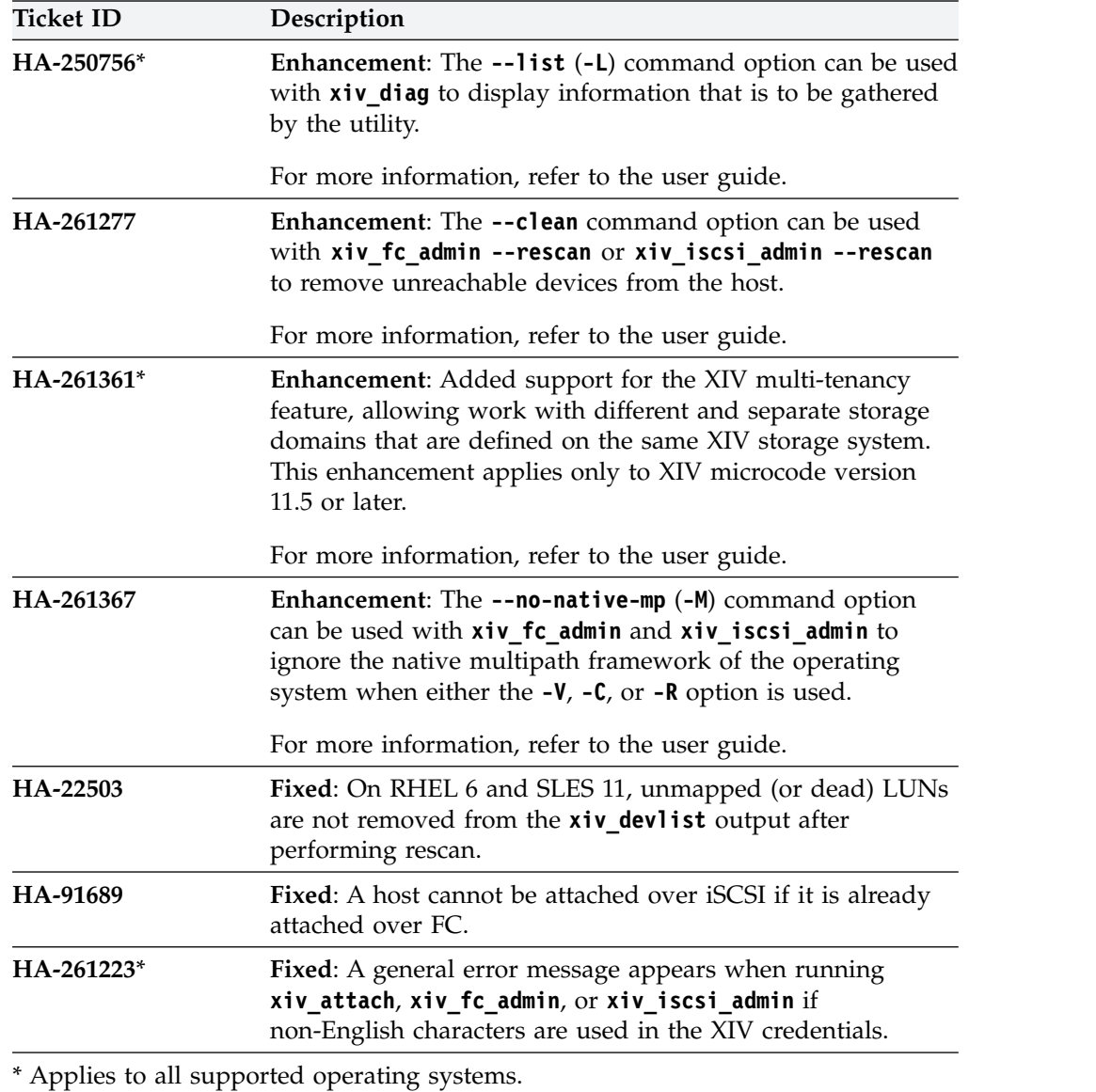

# <span id="page-10-0"></span>**Known issues**

This section details the known issues in version 2.8.0 of the IBM Storage Host Attachment Kit for Linux, along with possible solutions or workarounds (if available).

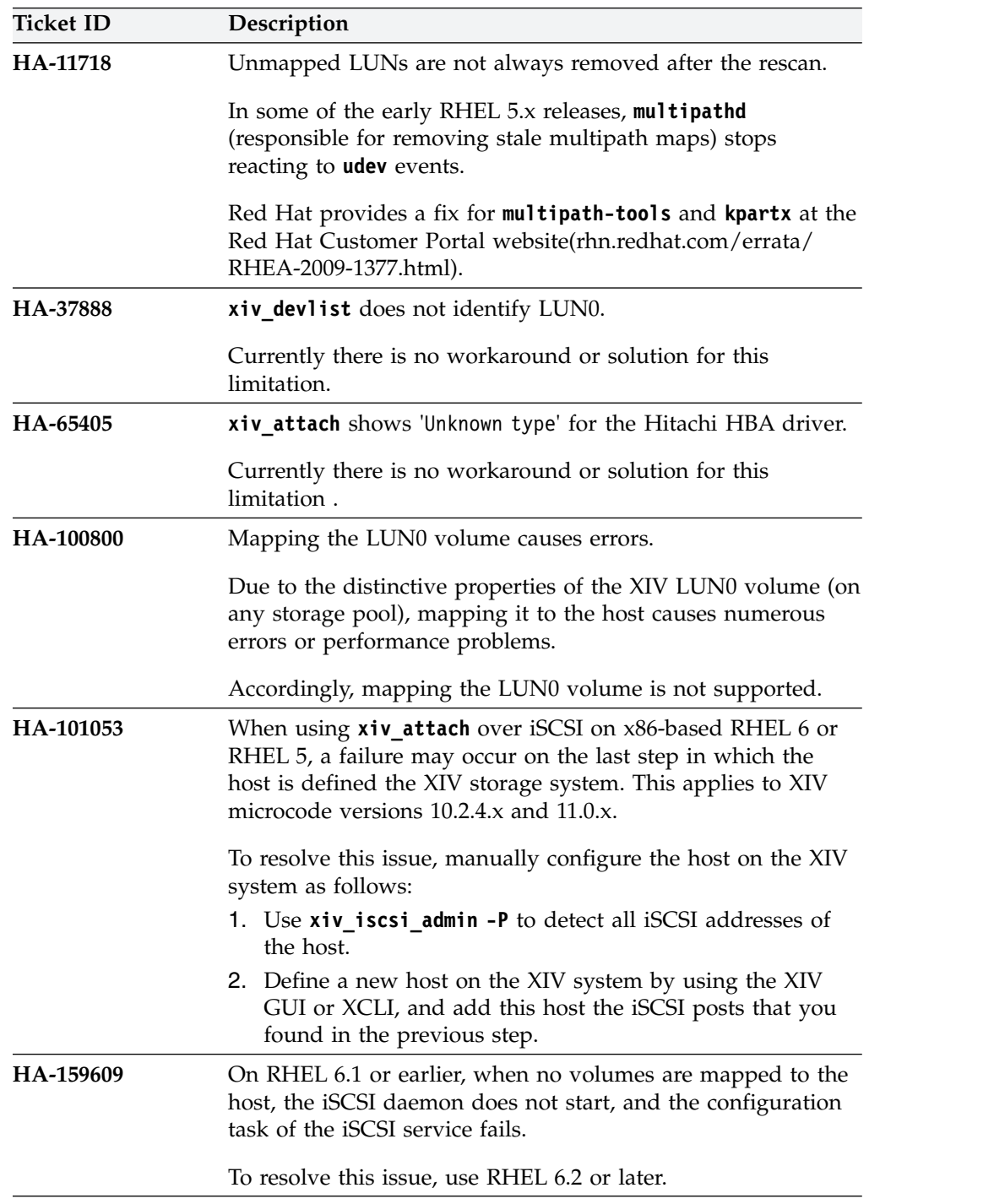

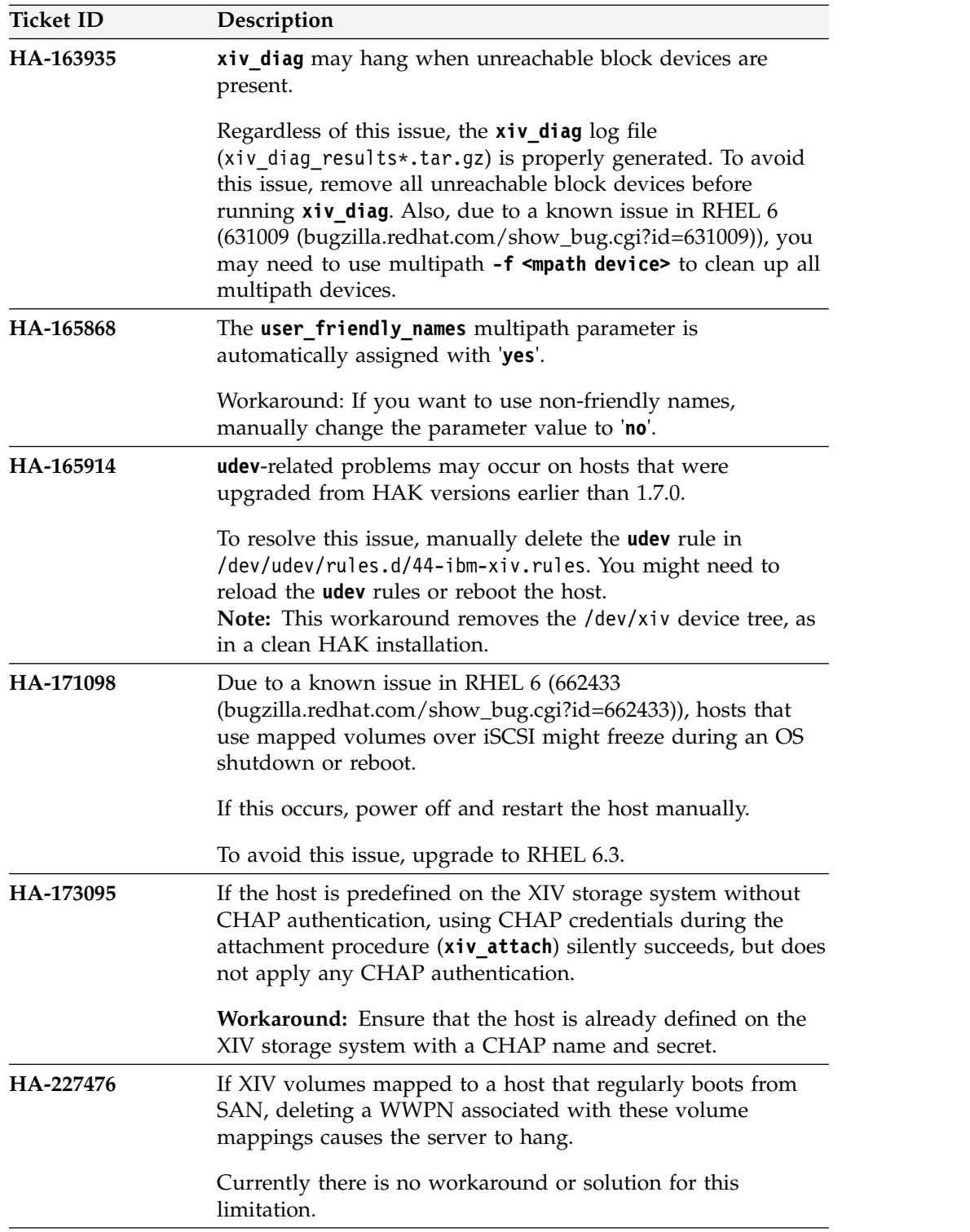

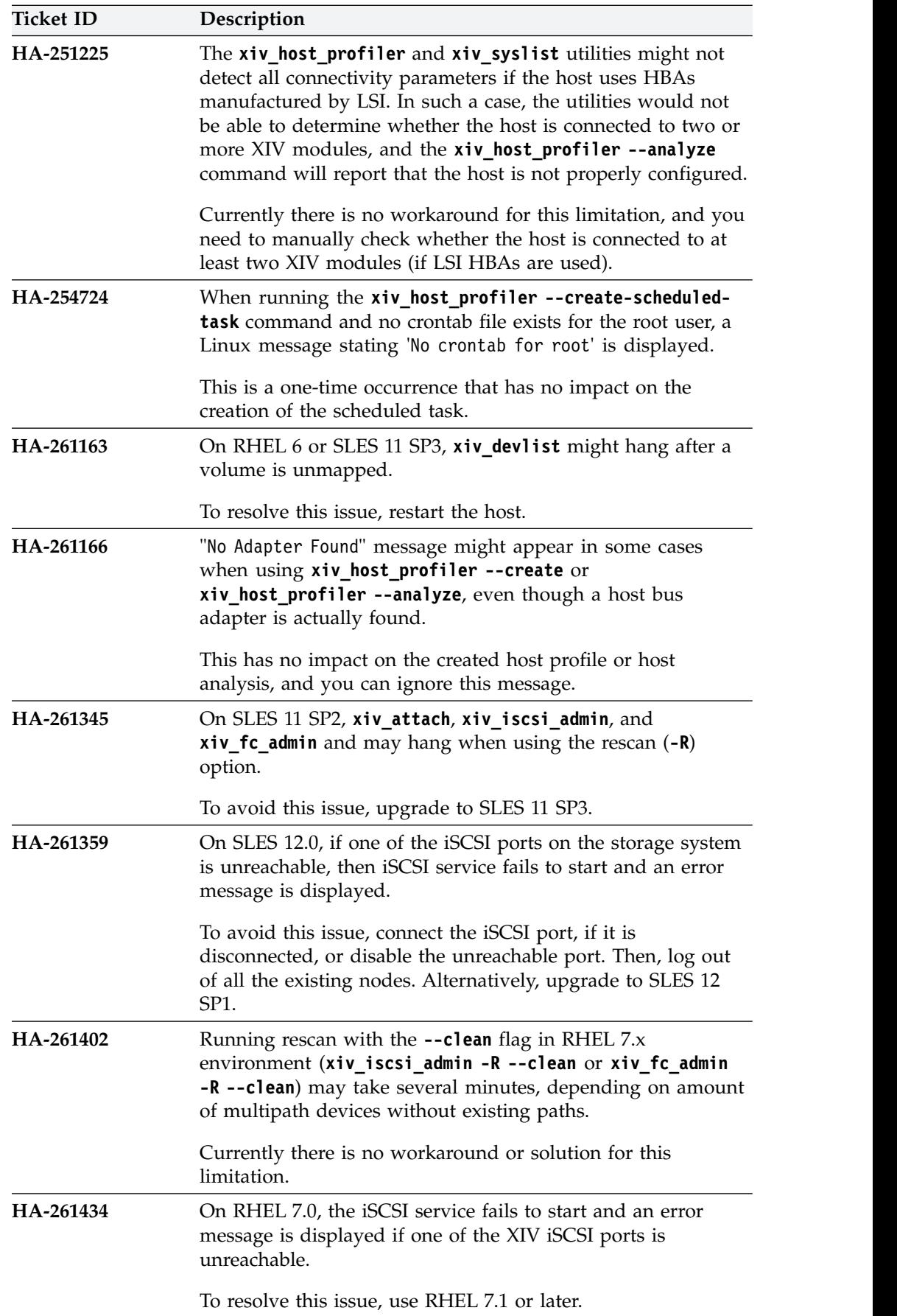

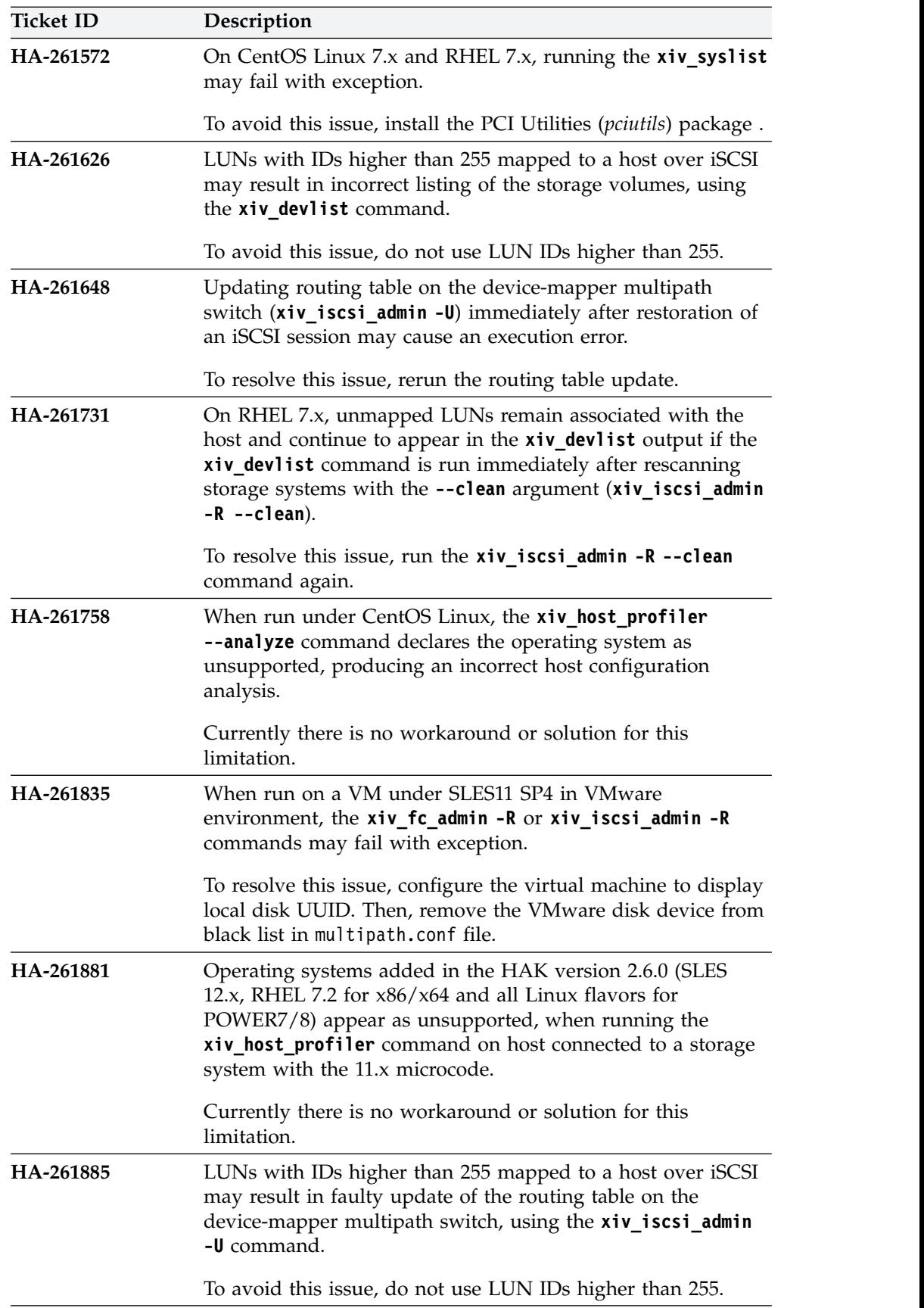

<span id="page-14-0"></span>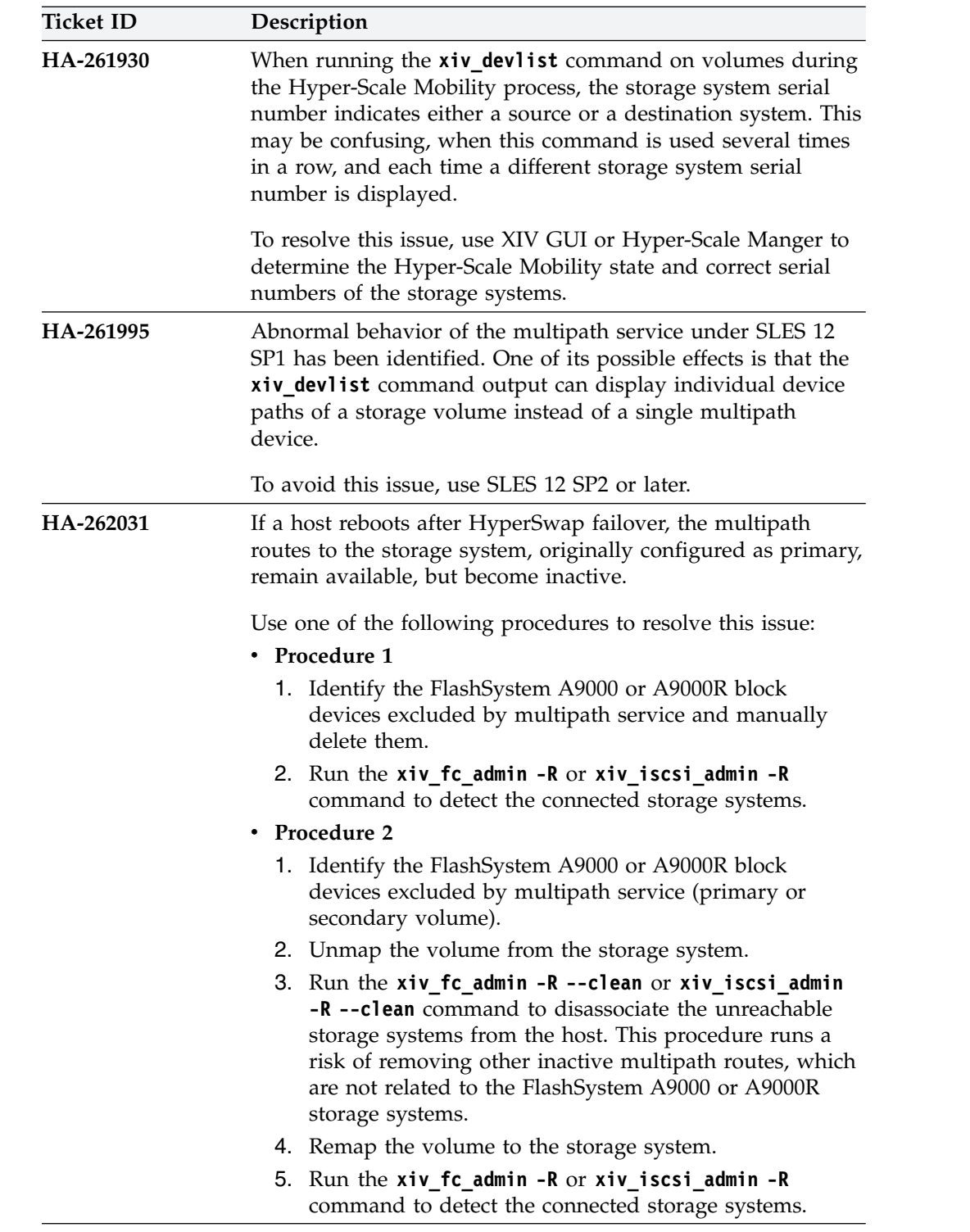

# **Related information and publications**

You can find additional information and publications related to the IBM Storage Host Attachment Kit for Linux on the following websites.

- v [IBM Knowledge Center](http://www.ibm.com/support/knowledgecenter) (ibm.com/support/knowledgecenter)
- [IBM XIV Storage System on IBM Knowledge Center](http://www.ibm.com/support/knowledgecenter/STJTAG) (ibm.com/support/ knowledgecenter/STJTAG)
- <span id="page-15-0"></span>• [IBM Spectrum Accelerate on IBM Knowledge Center](http://www.ibm.com/support/knowledgecenter/STZSWD) (ibm.com/support/ knowledgecenter/STZSWD)
- [IBM FlashSystem A9000 on IBM Knowledge Center](http://www.ibm.com/support/knowledgecenter/STJKMM) (ibm.com/support/ knowledgecenter/STJKMM)
- [IBM FlashSystem A9000R on IBM Knowledge Center](http://www.ibm.com/support/knowledgecenter/STJKN5) (ibm.com/support/ knowledgecenter/STJKN5)
- [IBM Power Systems software website for AIX](http://www-03.ibm.com/systems/power/software/aix)®(www.ibm.com/systems/power/ software/aix)
- [IBM System p website\(](http://www-03.ibm.com/systems/p)www.ibm.com/systems/p)
- [IBM Flash Storage and Solutions marketing website](http://www.ibm.com/systems/storage/flash) (ibm.com/systems/ storage/flash)

#### **Getting information, help, and service**

If you need help, service, technical assistance, or want more information about IBM products, you can find various sources to assist you. You can view the following websites to get information about IBM products and services and to find the latest technical information and support.

- [IBM website](http://www.ibm.com) (ibm.com<sup>®</sup>)  $)$
- [IBM Support Portal website](https://www.ibm.com/support/entry/portal/support?brandind=Hardware~System_Storage) (ibm.com/support/entry/portal/ support?brandind=Hardware~System\_Storage)
- [IBM Directory of Worldwide Contacts website](http://www.ibm.com/planetwide) (ibm.com/planetwide)

Use the Directory of Worldwide Contacts to find the appropriate phone number for initiating voice call support. Select the Software option, when using voice response system.

When asked, provide your Internal Customer Number (ICN) and/or the serial number of the storage system that requires support. Your call will then be routed to the relevant support team, to whom you can provide the specifics of your problem.

# <span id="page-16-0"></span>**Notices**

These legal notices pertain to the information in this IBM Storage product documentation.

This information was developed for products and services offered in the US. This material may be available from IBM in other languages. However, you may be required to own a copy of the product or product version in that language in order to access it.

IBM may not offer the products, services, or features discussed in this document in other countries. Consult your local IBM representative for information on the products and services currently available in your area. Any reference to an IBM product, program, or service is not intended to state or imply that only that IBM product, program, or service may be used. Any functionally equivalent product, program, or service that does not infringe any IBM intellectual property right may be used instead. However, it is the user's responsibility to evaluate and verify the operation of any non-IBM product, program, or service.

IBM may have patents or pending patent applications covering subject matter described in this document. The furnishing of this document does not grant you any license to these patents. You can send license inquiries, in writing, to:

*IBM Director of Licensing IBM Corporation North Castle Drive, MD-NC119 Armonk, NY 10504-1785 USA*

For license inquiries regarding double-byte character set (DBCS) information, contact the IBM Intellectual Property Department in your country or send inquiries, in writing, to:

*Intellectual Property Licensing Legal and Intellectual Property Law IBM Japan Ltd. 19-21, Nihonbashi-Hakozakicho, Chuo-ku Tokyo 103-8510, Japan*

INTERNATIONAL BUSINESS MACHINES CORPORATION PROVIDES THIS PUBLICATION "AS IS" WITHOUT WARRANTY OF ANY KIND, EITHER EXPRESS OR IMPLIED, INCLUDING, BUT NOT LIMITED TO, THE IMPLIED WARRANTIES OF NON-INFRINGEMENT, MERCHANTABILITY OR FITNESS FOR A PARTICULAR PURPOSE. Some states do not allow disclaimer of express or implied warranties in certain transactions, therefore, this statement may not apply to you.

This information could include technical inaccuracies or typographical errors. Changes are periodically made to the information herein; these changes will be incorporated in new editions of the publication. IBM may make improvements and/or changes in the product(s) and/or the program(s) described in this publication at any time without notice.

<span id="page-17-0"></span>Any references in this information to non-IBM Web sites are provided for convenience only and do not in any manner serve as an endorsement of those Web sites. The materials at those Web sites are not part of the materials for this IBM product and use of those Web sites is at your own risk.

IBM may use or distribute any of the information you supply in any way it believes appropriate without incurring any obligation to you.

Licensees of this program who wish to have information about it for the purpose of enabling: (i) the exchange of information between independently created programs and other programs (including this one) and (ii) the mutual use of the information which has been exchanged, should contact:

*IBM Director of Licensing IBM Corporation North Castle Drive, MD-NC119 Armonk, NY 10504-1785 USA*

Such information may be available, subject to appropriate terms and conditions, including in some cases, payment of a fee.

The licensed program described in this document and all licensed material available for it are provided by IBM under terms of the IBM Customer Agreement, IBM International Program License Agreement or any equivalent agreement between us.

The performance data discussed herein is presented as derived under specific operating conditions. Actual results may vary.

Information concerning non-IBM products was obtained from the suppliers of those products, their published announcements or other publicly available sources. IBM has not tested those products and cannot confirm the accuracy of performance, compatibility or any other claims related to non-IBM products. Questions on the capabilities of non-IBM products should be addressed to the suppliers of those products.

All statements regarding IBM's future direction or intent are subject to change or withdrawal without notice, and represent goals and objectives only.

#### **Trademarks**

IBM, the IBM logo, and ibm.com are trademarks or registered trademarks of International Business Machines Corp., registered in many jurisdictions worldwide. Other product and service names might be trademarks of IBM or other companies. A current list of IBM trademarks is available on the [Copyright and trademark](http://www.ibm.com/legal/us/en/copytrade.shtml) [information website](http://www.ibm.com/legal/us/en/copytrade.shtml) (www.ibm.com/legal/us/en/copytrade.shtml).

Linux is a trademark of Linus Torvalds in the United States, other countries, or both.

Veritas is a trademark or registered trademark of Symantec Corporation in the United States and other countries.

Other product and service names might be trademarks of IBM or other companies.

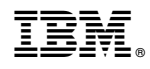

Printed in USA